# Fiche nouveautés V1.5.0 WINDY

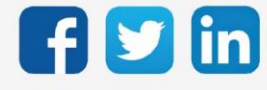

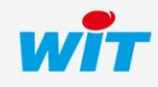

www.wit.fr

## Version WINDY V1.5.0

# SOMMAIRE

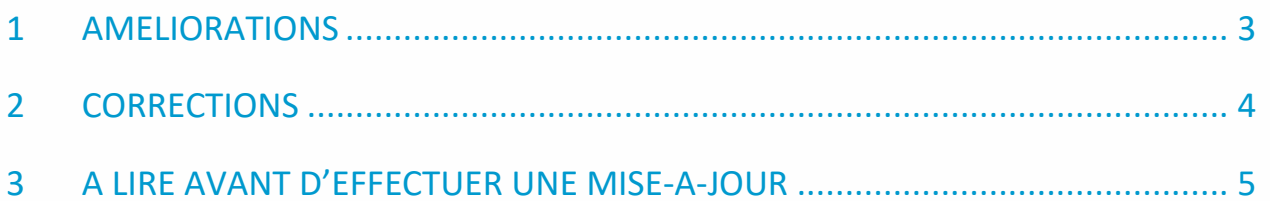

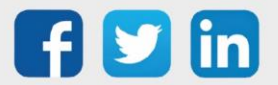

## Version WINDY V1.5.0

## <span id="page-2-0"></span>1 AMELIORATIONS

#### WEGO DO et AO

Il est désormais possible de forcer les DO et les AO du WINDY. Si une des sorties est forcée, la variable StForced du WEGO Pilote passera à 1. Cette variable peut être relue par le REDY pour une meilleure vision d'ensemble des variables forcées.

#### **ExtenBUS**

Implémentation d'une meilleure robustesse du WINDY lors de sa communication ExtenBUS avec le REDY.

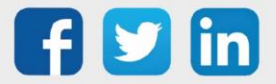

### <span id="page-3-0"></span>2 CORRECTIONS

#### WEGO Pilote

- o Sauvegarde de l'offset de consigne (SpO) qui ne l'était pas.
- o La ventilation s'arrête si le mode de régulation passe à l'arrêt, le mode de ventilation passera aussi à l'arrêt.

#### WEGO DI et DI EnOcean

Ajout d'un contrôle sur les valeurs Min et Max des paramètres.

#### WEGO AI et AI EnOcean

Ajout d'un contrôle sur les valeurs Min et Max des paramètres.

#### WEGO DO

Ajout d'un contrôle sur les valeurs Min et Max des paramètres.

#### WEGO AO

- o La valeur de sortie est désormais plafonnée à 10 (volt) si le paramètre du WEGO n'est pas définit en pourcentage.
- o Ajout d'un contrôle sur les valeurs Min et Max des paramètres.

#### WEGO SmartSensor (SQUID)

- o Les paramètres ci-dessous sont désormais sauvegardés au démarrage des SmartSensor :
	- o Mode (arrêt/auto/chaud/froid)
	- o Mode de ventilation
	- o Présence
- o Ajout d'un contrôle sur les valeurs Min et Max des paramètres.

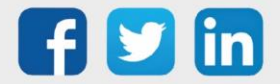

## <span id="page-4-0"></span>3 A LIRE AVANT D'EFFECTUER UNE MISE-A-JOUR

- 1. Avant toute mise-à-jour, il est vivement conseillé de réaliser une sauvegarde du paramétrage ainsi qu'un export du fichier de paramétrage (.WK8).
- 2. Une fois la mise-à-jour effectuée, il n'est plus possible de revenir à une version antérieure sans risque d'altérer le paramétrage présent dans le système.

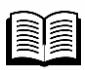

Pour plus d'informations sur la mise à jour d'un WINDY, se référer à la documentation Manuel d'utilisation WINDY sur [www.wit.fr.](http://www.wit.fr/)

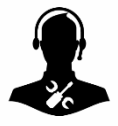

Pour tout renseignement complémentaire, notre support technique se tient à votre disposition par e-mail à [hot-line@wit.fr](mailto:hot-line@wit.fr) ou par téléphone au +33 (0)4 93 19 37 30.

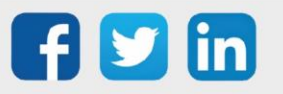